# Introduction à la logique mathématique Niveau 10

Chapitre 3

### Média sous licences GFDL et CC-BY-SA 3.0 (et antérieurs)

 $299$ 

<span id="page-0-0"></span>∍

- Si un triangle ABC est rectangle en A, alors  $BC^2 = AB^2 + AC^2$
- **s** Si  $x = 1$  alors  $2x = 1$

Étudier la valeur de vérité de « Si ... alors ... »

 $\leftarrow$   $\overline{m}$   $\rightarrow$ 

化重新润滑脂

4 000 100

Þ

<span id="page-1-0"></span> $QQ$ 

# $\bullet$  **Si** un triangle ABC est rectangle en A, **alors**  $BC^2 = AB^2 + AC^2$

**s** Si  $x = 1$  alors  $2x = 1$ 

Étudier la valeur de vérité de « Si ... alors ... »

 $-111$ 

きょうきょ

 $QQ$ 

∍

# • Si un triangle ABC est rectangle en A, alors  $BC^2 = AB^2 + AC^2$

• Si  $x = 1$  alors  $2x = 1$ 

Étudier la valeur de vérité de « Si ... alors ... »

 $-111$ 

Ξ  $\mathbf{A} \cdot \mathbf{A}$  . The  $\mathbf{A}$   $QQ$ 

Ξ

- $\bullet$  **Si** un triangle ABC est rectangle en A, **alors**  $BC^2 = AB^2 + AC^2$
- Si  $x = 1$  alors  $2x = 1$

Étudier la valeur de vérité de « Si ... alors ... »

 $-111$ 

 $2990$ 

 $\equiv$   $\rightarrow$ Ξ

## Énoncé : **Si** un triangle ABC est rectangle en A, **alors**  $BC^2 = AB^2 + AC^2$

**•** A : « Le triangle ABC est rectangle en A »

*B* : «  $BC^2 = AB^2 + AC^2$  »

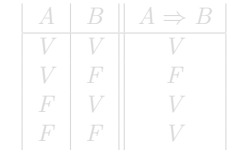

<span id="page-5-0"></span>化重新润滑脂

Énoncé : **Si** un triangle ABC est rectangle en A, **alors**  $BC^2 = AB^2 + AC^2$ 

• A : « Le triangle ABC est rectangle en A »

*B* : «  $BC^2 = AB^2 + AC^2$  »

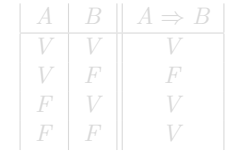

化重新润滑脂

Énoncé : **Si** un triangle ABC est rectangle en A, **alors**  $BC^2 = AB^2 + AC^2$ 

- A : « Le triangle ABC est rectangle en A »
- *B* : «  $BC^2 = AB^2 + AC^2$  »

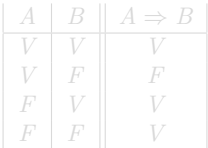

ミメスミメ

Énoncé : **Si** un triangle ABC est rectangle en A, **alors**  $BC^2 = AB^2 + AC^2$ 

- A : « Le triangle ABC est rectangle en A »
- *B* : «  $BC^2 = AB^2 + AC^2$  »

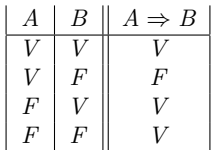

<span id="page-8-0"></span>ミメスミメ

 $\frac{\text{Énoncé : Si un triangle ABC est rectangle en A, alors BC} = AB^2 + AC^2$ 

- *A* : « Le triangle ABC est rectangle en A » **Vrai**
- *B* : «  $BC^2 = AB^2 + AC^2$  »

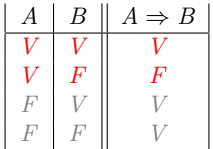

ミメスミメ

 $2990$ 

Ξ

 $\frac{\text{Énoncé : Si un triangle ABC est rectangle en A, alors BC} = AB^2 + AC^2$ 

- *A* : « Le triangle ABC est rectangle en A » **Vrai**
- *B* : «  $BC^2 = AB^2 + AC^2$  »

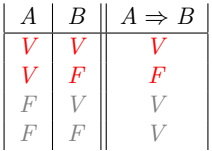

Théorème de Pythagore : Dans un triangle rectangle, le carré de l'hypoténuse est égal à la somme des carrés des deux autres côtés.

 $\frac{\text{Énoncé : Si un triangle ABC est rectangle en A, alors BC} = AB^2 + AC^2$ 

- *A* : « Le triangle ABC est rectangle en A » **Vrai**
- $B$  : «  $BC^2 = AB^2 + AC^2$  » **Vrai** d'après le théorème de Pythagore

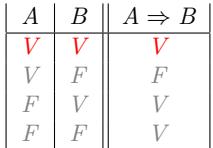

Théorème de Pythagore : Dans un triangle rectangle, le carré de l'hypoténuse est égal à la somme des carrés des deux autres côtés.

[Raisonnement et implication](#page-1-0) [Résumé](#page-18-0) [Premier énoncé](#page-5-0) [Deuxième énoncé](#page-15-0)

### Utilisation de IMPLIQUE

### $\frac{\text{Énoncé : Si } x = 1 \text{ alors } 2x = 1}$

- $A: \kappa x = 1$  »
- $B: \kappa 2x = 1$  »

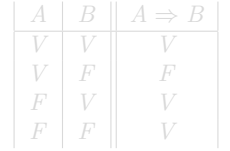

 $A \equiv \mathbb{R} \cup A \equiv \mathbb{R}$ 

<span id="page-12-0"></span>Þ

### $\frac{\text{Énoncé : Si } x = 1 \text{ alors } 2x = 1}$

- $A: \kappa x = 1$  »
- $B: \kappa 2x = 1$  »

$$
\begin{array}{|c|c|c|} \hline A & B & A \Rightarrow B \\ \hline V & V & V \\ V & F & F \\ F & V & V \\ F & F & V \\ \hline \end{array}
$$

 $A \equiv \mathbb{R} \cup A \equiv \mathbb{R}$ 

Þ

### $\frac{\text{Énoncé : Si } x = 1 \text{ alors } 2x = 1}$

- $A: \kappa x = 1$  »
- $B: \kappa 2x = 1$  »

$$
\begin{array}{|c|c|c|} \hline A & B & A \Rightarrow B \\ \hline V & V & V \\ V & F & F \\ F & V & V \\ F & F & V \\ \hline \end{array}
$$

 $\mathbf{A} \equiv \mathbf{A} \quad \mathbf{A} \equiv \mathbf{A}$ 

Þ

 $\frac{\text{Énoncé : Si } x = 1 \text{ alors } 2x = 1}$ 

- $A: \kappa x = 1$  »
- $B: \kappa 2x = 1$  »

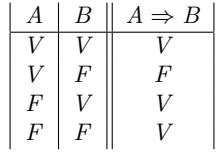

4 0 8  $\leftarrow$   $\overline{m}$   $\rightarrow$   $\mathbb{R}^n \times \mathbb{R}^n \to \mathbb{R}^n$ 

E

<span id="page-15-0"></span>重

Énoncé : **Si**  $x = 1$  **alors**  $2x = 1$ 

- $A: \kappa x = 1$  *Nrai*
- $B: \kappa \ 2x = 1$  »

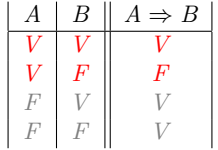

4 0 8  $\leftarrow$ **SI** E

 $\mathbb{R}^n \times \mathbb{R}^n \to \mathbb{R}^n$ 

E.

Énoncé : **Si**  $x = 1$  **alors**  $2x = 1$ 

- $A: \kappa x = 1$  *Nrai*
- *B* : « 2*x* = 1 » **Faux** d'après les règles de calcul

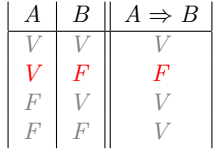

4 0 5

Ξ

Þ

 $\Rightarrow$ 

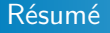

### **Si** ... **alors** ...

Je suppose que *A* est vraie. Je peux alors montrer que *B* est vraie en utilisant les théorèmes ou axiomes à ma disposition pour arriver au résultat :  $A \Rightarrow B$  est vraie.

#### ... **donc** ...

Je sais que *A* est vraie. Je peux alors montrer que *B* est vraie en utilisant les théorèmes ou axiomes à ma disposition pour arriver au résultat :  $A \Rightarrow B$  est vraie.

 $\mathbf{A} \equiv \mathbf{A} \quad \mathbf{A} \equiv \mathbf{A}$ 

<span id="page-18-0"></span>∍

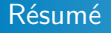

### **Si** ... **alors** ...

Je suppose que *A* est vraie. Je peux alors montrer que *B* est vraie en utilisant les théorèmes ou axiomes à ma disposition pour arriver au résultat :  $A \Rightarrow B$  est vraie.

#### ... **donc** ...

Je sais que *A* est vraie. Je peux alors montrer que *B* est vraie en utilisant les théorèmes ou axiomes à ma disposition pour arriver au résultat :  $A \Rightarrow B$  est vraie.

 $\mathbf{A} \equiv \mathbf{A} \quad \mathbf{A} \equiv \mathbf{A}$ 

∍

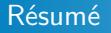

### **Si** ... **alors** ...

Je suppose que *A* est vraie. Je peux alors montrer que *B* est vraie en utilisant les théorèmes ou axiomes à ma disposition pour arriver au résultat :  $A \Rightarrow B$  est vraie.

#### ... **donc** ...

Je sais que *A* est vraie. Je peux alors montrer que *B* est vraie en utilisant les théorèmes ou axiomes à ma disposition pour arriver au résultat :  $A \Rightarrow B$  est vraie.

**ALC: N** 

Ξ

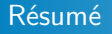

### **Si** ... **alors** ...

Je suppose que *A* est vraie. Je peux alors montrer que *B* est vraie en utilisant les théorèmes ou axiomes à ma disposition pour arriver au résultat :  $A \Rightarrow B$  est vraie.

### ... **donc** ...

Je sais que *A* est vraie. Je peux alors montrer que *B* est vraie en utilisant les théorèmes ou axiomes à ma disposition pour arriver au résultat :  $A \Rightarrow B$  est vraie.

Ξ

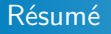

#### **Si** ... **alors** ...

Je suppose que *A* est vraie. Je peux alors montrer que *B* est vraie en utilisant les théorèmes ou axiomes à ma disposition pour arriver au résultat :  $A \Rightarrow B$  est vraie.

### ... **donc** ...

Je sais que *A* est vraie. Je peux alors montrer que *B* est vraie en utilisant les théorèmes ou axiomes à ma disposition pour arriver au résultat :  $A \Rightarrow B$  est vraie.

<span id="page-22-0"></span>÷.